### Kit Mode dégradé logicoss

Contenu :

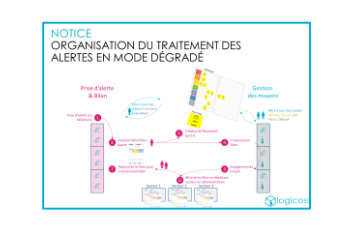

- 2 pages de notices
- 1 lot d'entêtes pour paperboards (7 feuilles)

 $P_{K10}$ 

14hэ-

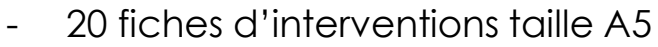

- 2 blocs de post-it

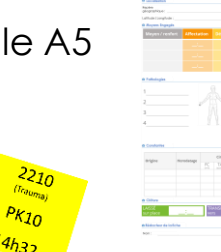

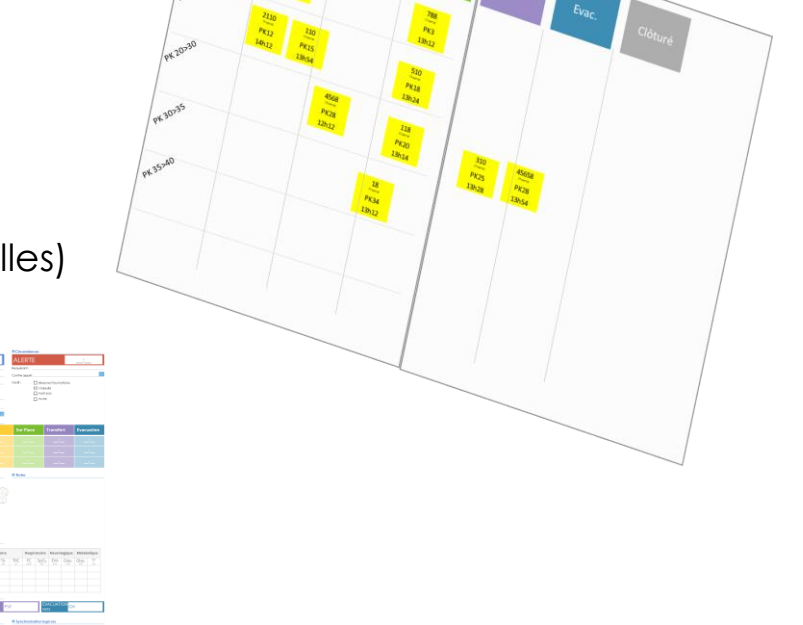

Paperboard

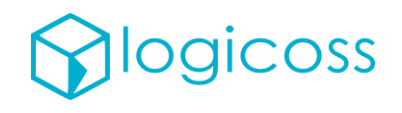

### **NOTICE** Tableau de suivi des interventions

1°) Déployez les statuts l'un à côté de l'autre sur 1 ou plusieurs Paperboards côte à côte

2°) Il convient de déployer 1 paperboard par secteur ou type de moyen

3°) Segmentez éventuellement le secteur en lignes (PK 0>10, PK 10>20, etc.)

> Repère géographique

Dossard (motif)

Heure

Moyen engagé

4°) Préparez-vous à coller un post-it par intervention sur le paperboard contenant :

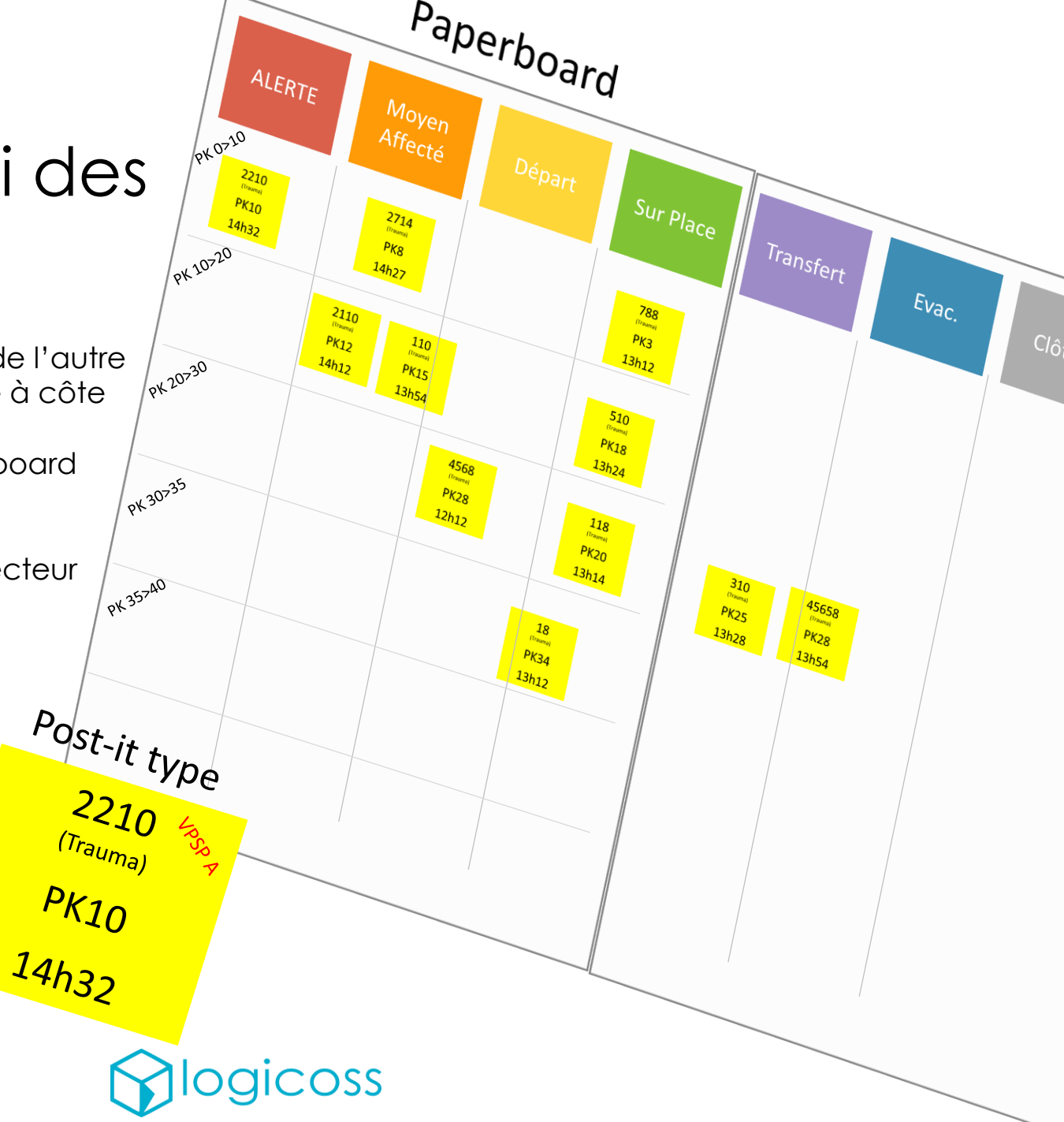

### **NOTICE** ORGANISATION DU TRAITEMENT DES ALERTES EN MODE DÉGRADÉ

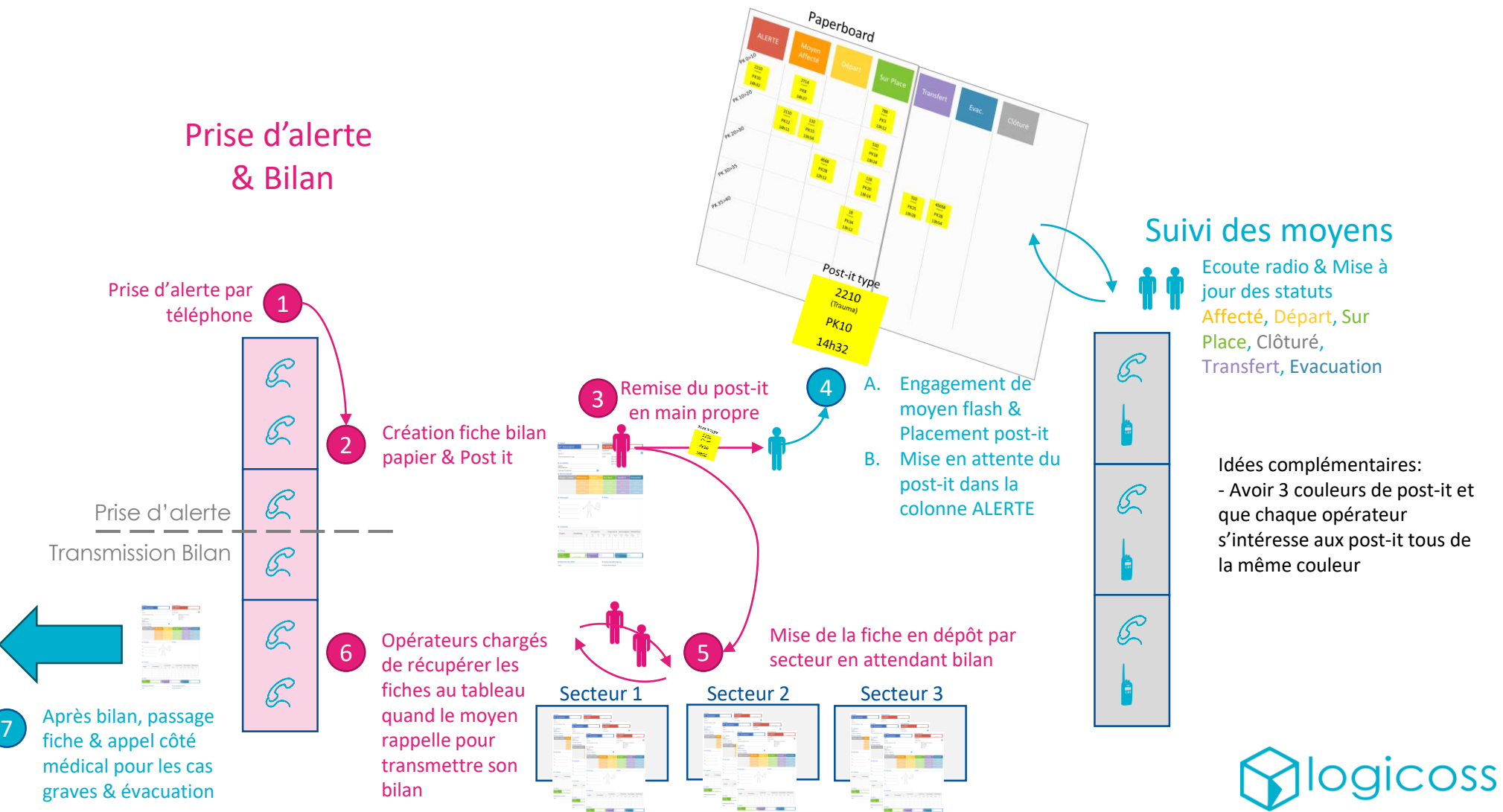

(motif)

Repère géographique

**Heure** 

POSt-it type  $\frac{2210}{\frac{(Tr_{a_{U_{n_{a}}}})}{PK_{10}}}$ <br> $\frac{14h_{32}}{PK_{21}}$ 

Moyen engagé

## Alerte

# Moyen Affecté

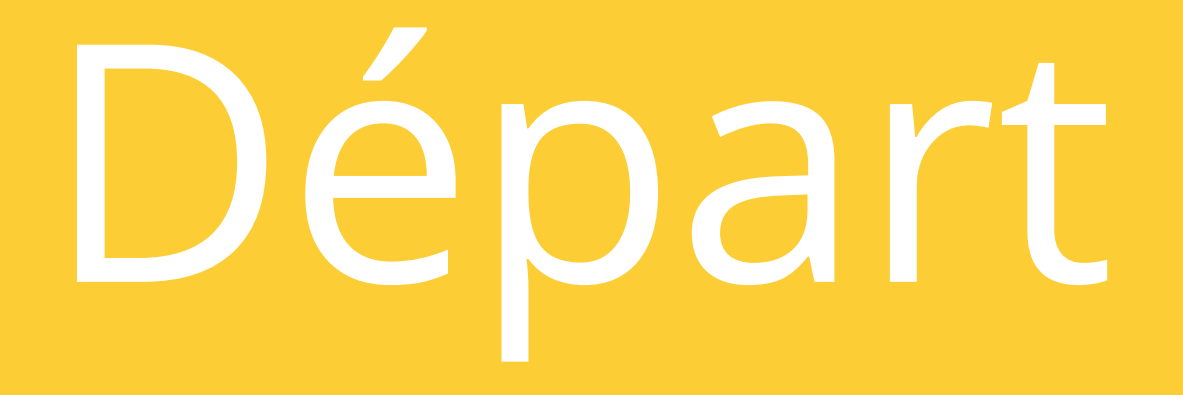

## Sur Place

## Transfert

### Evacuation

## Clôturé

### **Patient**

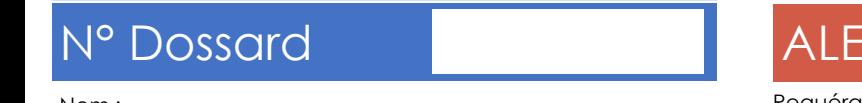

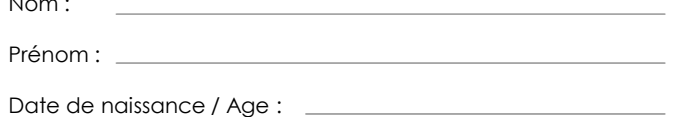

### **C** Localisation **Localisation**

Repère géographique :

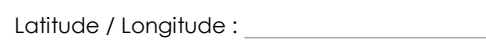

### **Circonstances**

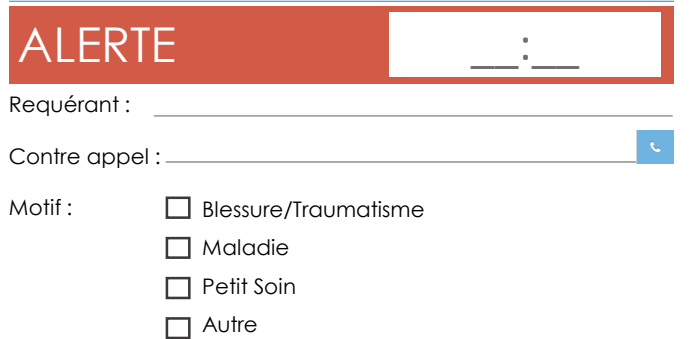

### **Moyens Engagés**

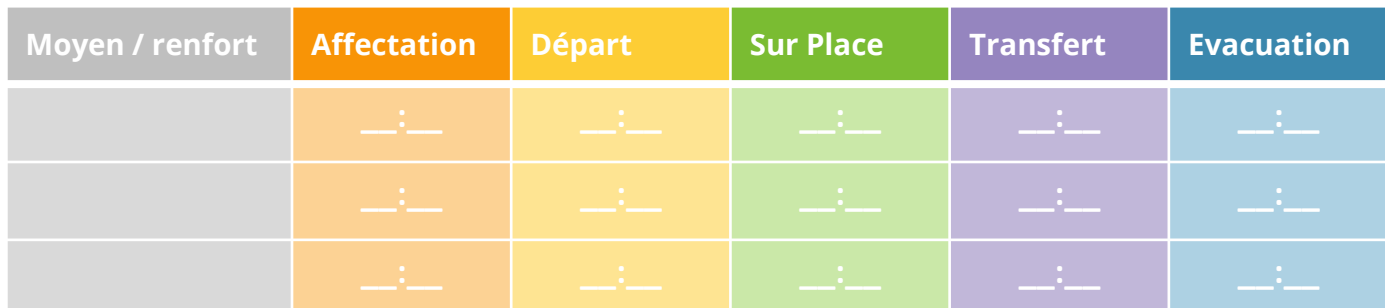

 $\langle \hat{\Phi} \rangle$ 

### **Pathologies**

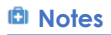

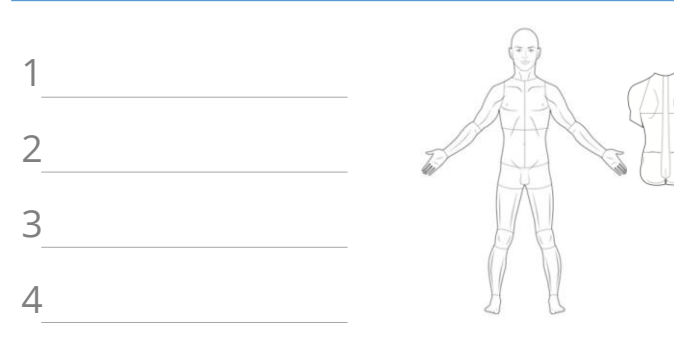

### **Constantes**

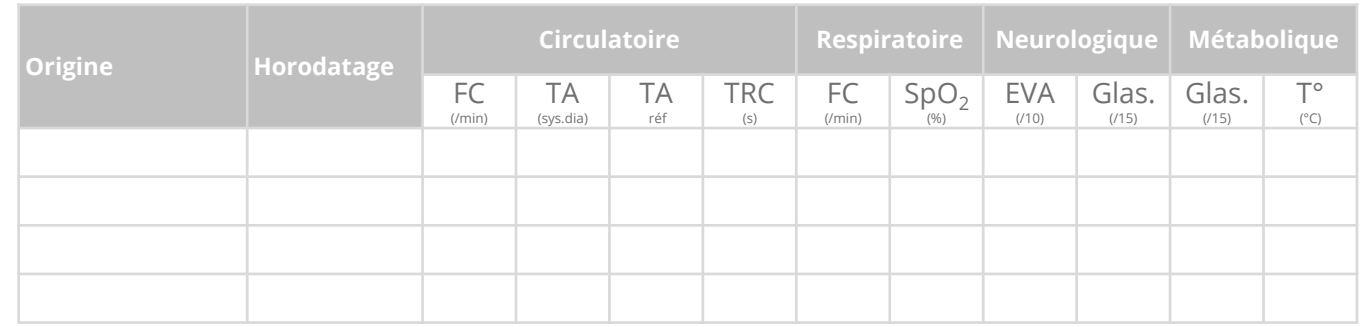

### **Clôture**

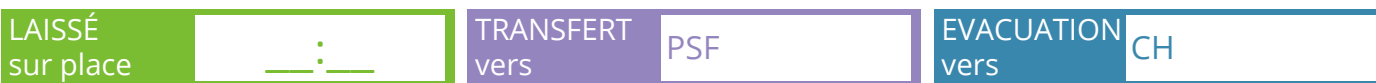

### **Rédacteur de la fiche**

### **C** Synchronisation logicoss

N° fiche informatique :

Nom :

### **Patient**

**Pathologies**

1

2

3

4

### **Localisation** N° Dossard Poste de secours Nom : the control of the control of the control of Heure Prénom : Motif :  $\Box$  Blessure/Traumatisme Date de naissance / Age : □ Maladie □ Petit Soin  $\Box$  Autre

**Notes**

**Constantes**

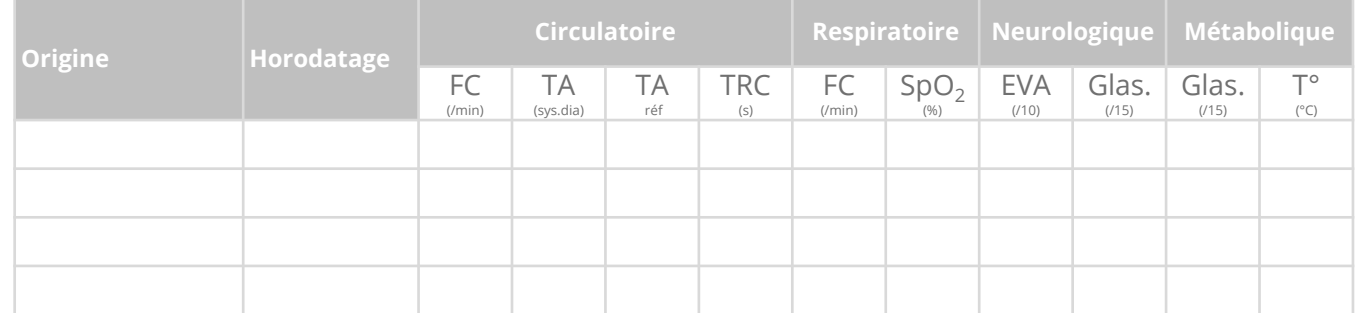

### **Clôture**

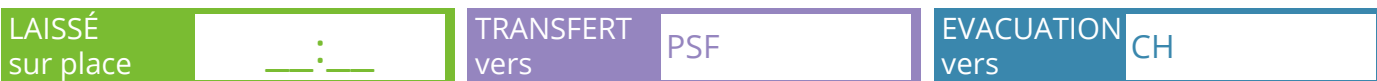

### **Rédacteur de la fiche**

### **Synchronisation logicoss**

N° fiche informatique :

Nom :